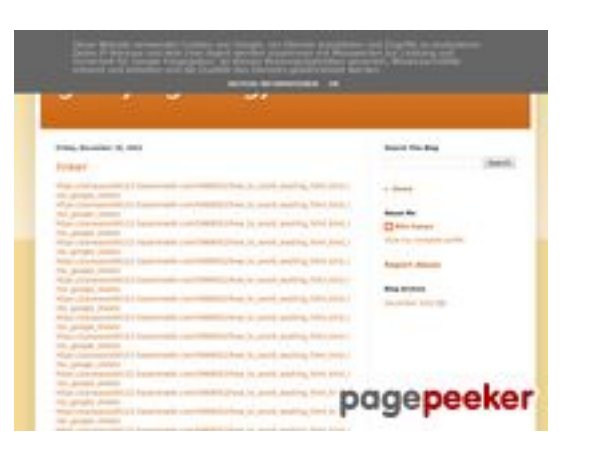

## **Sivuston tiedotgvcxjhgfcxjgcv.bl ogspot.com**

Luotu Joulukuu 16 2022 16:25 PM

**Pisteet56/100**

## **SEO Sisältö**

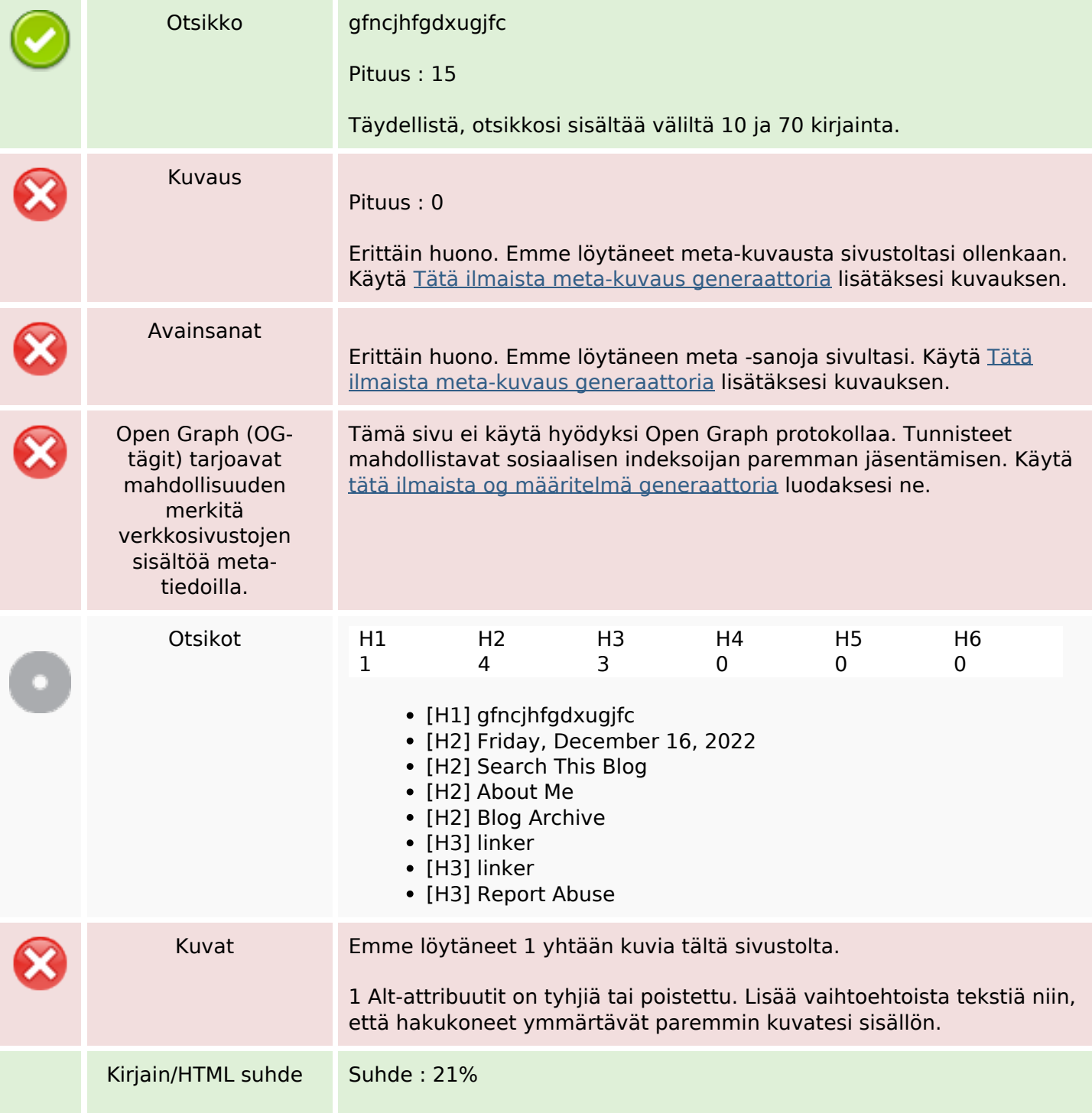

### **SEO Sisältö**

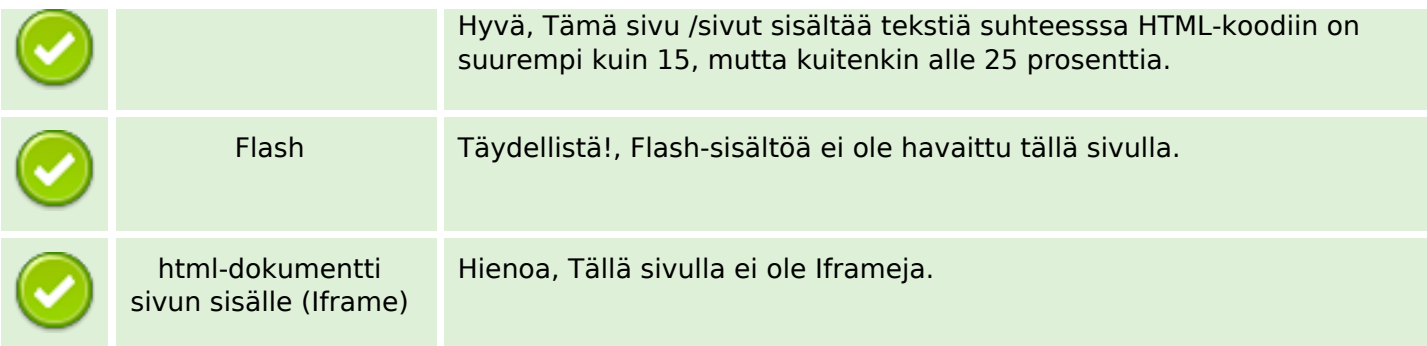

### **SEO Linkit**

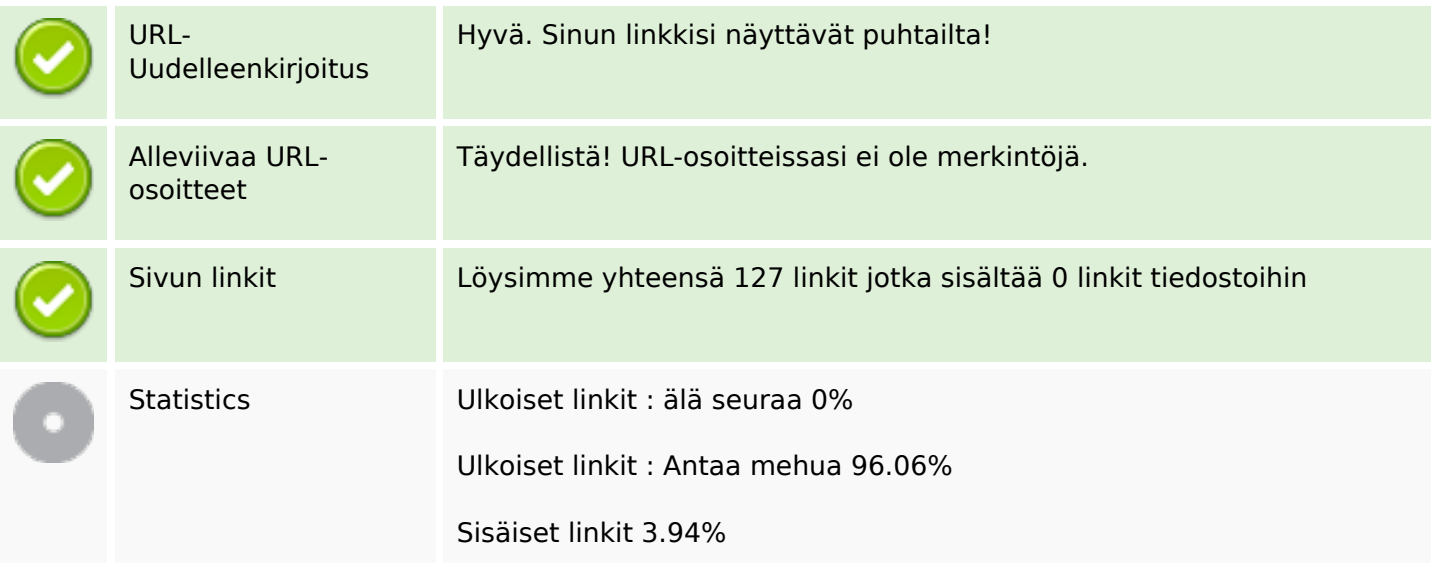

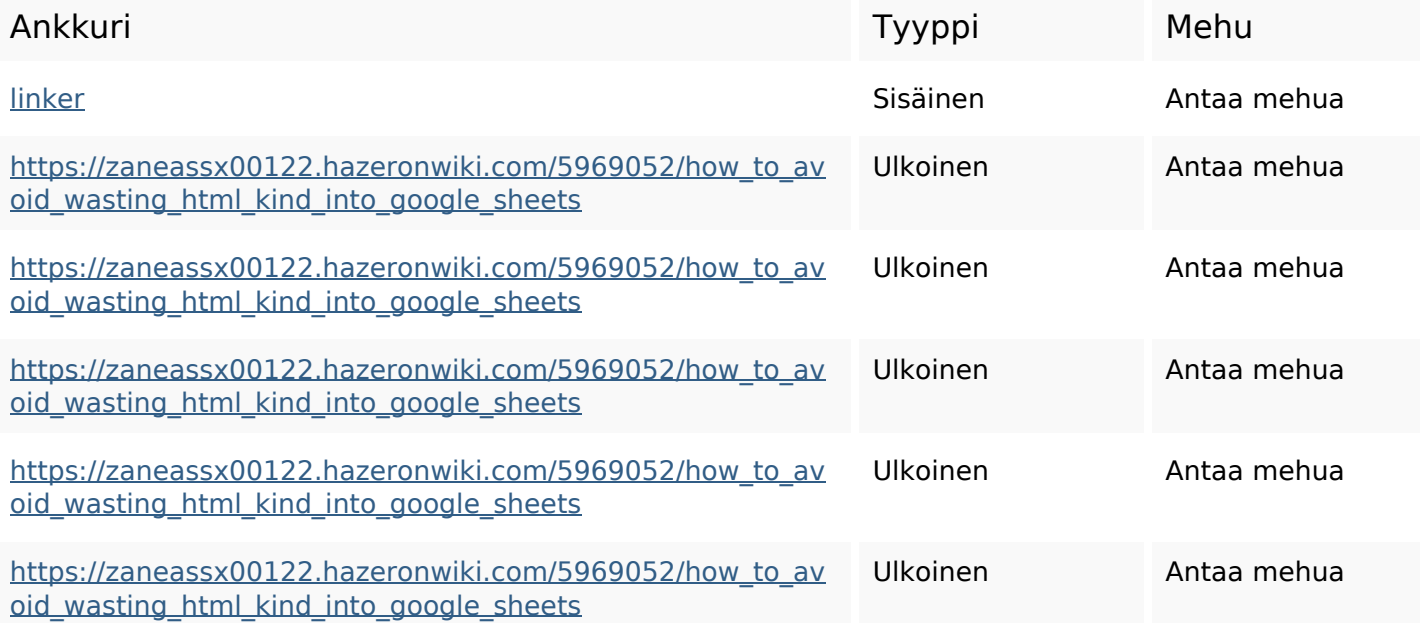

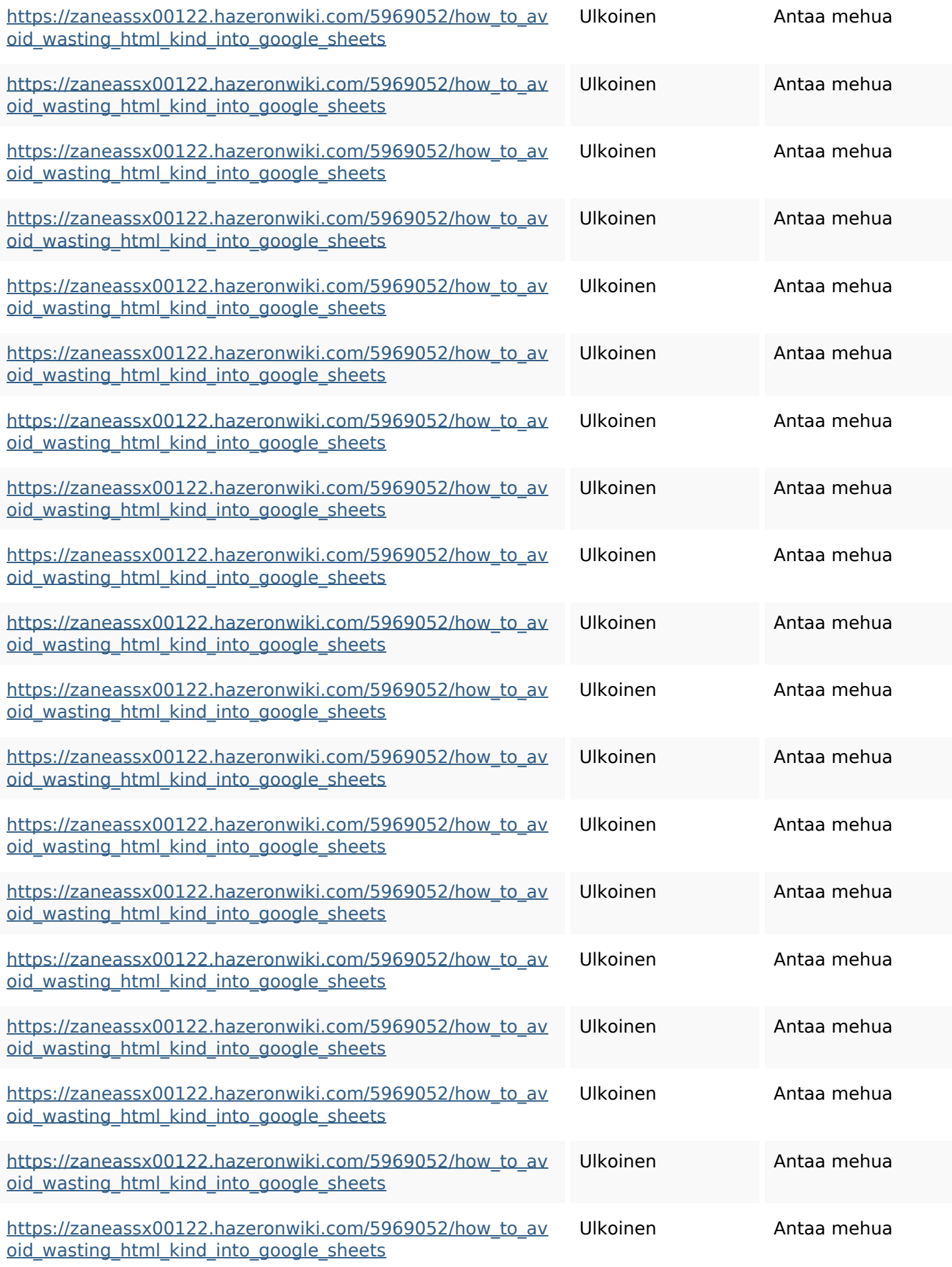

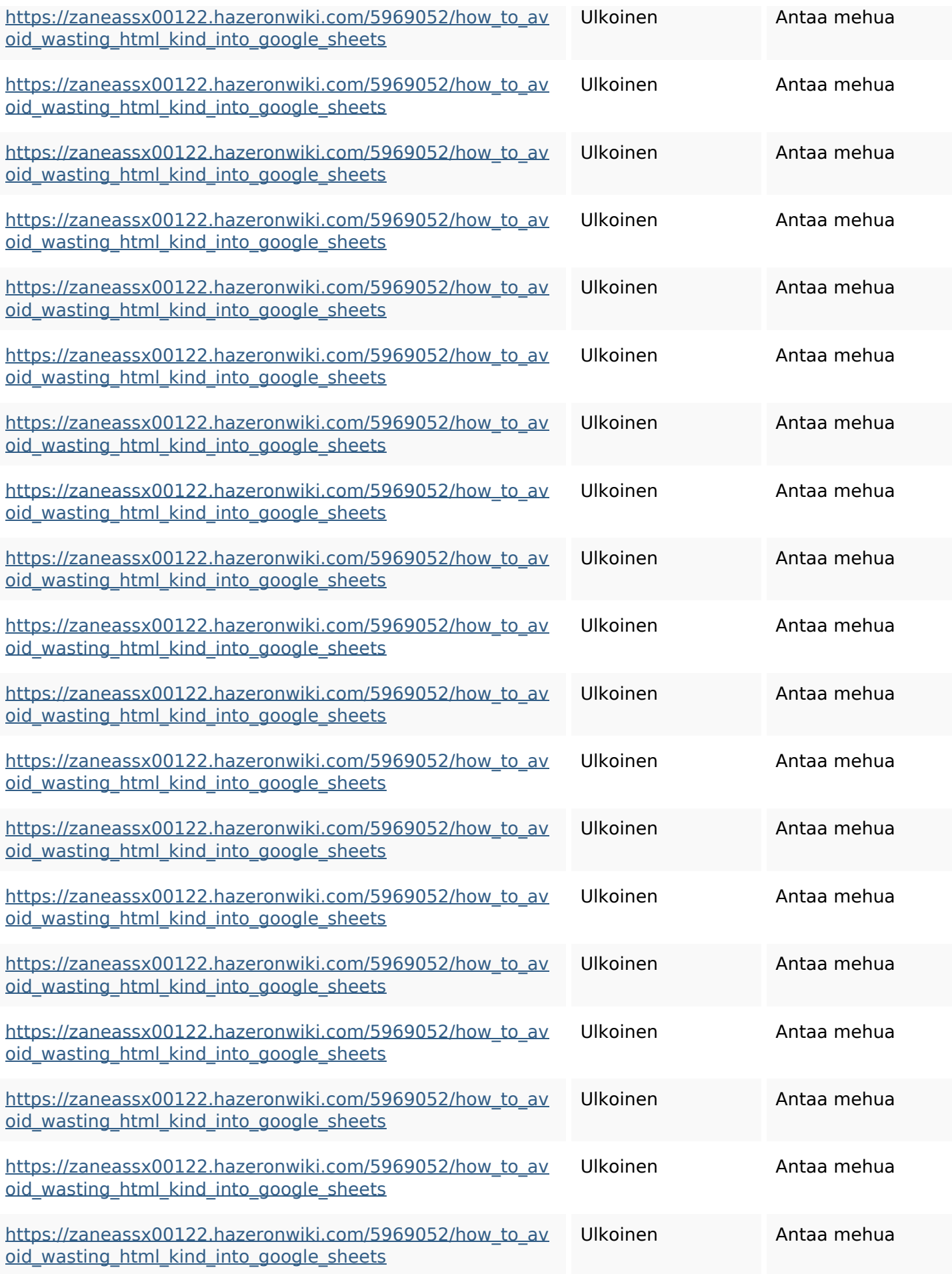

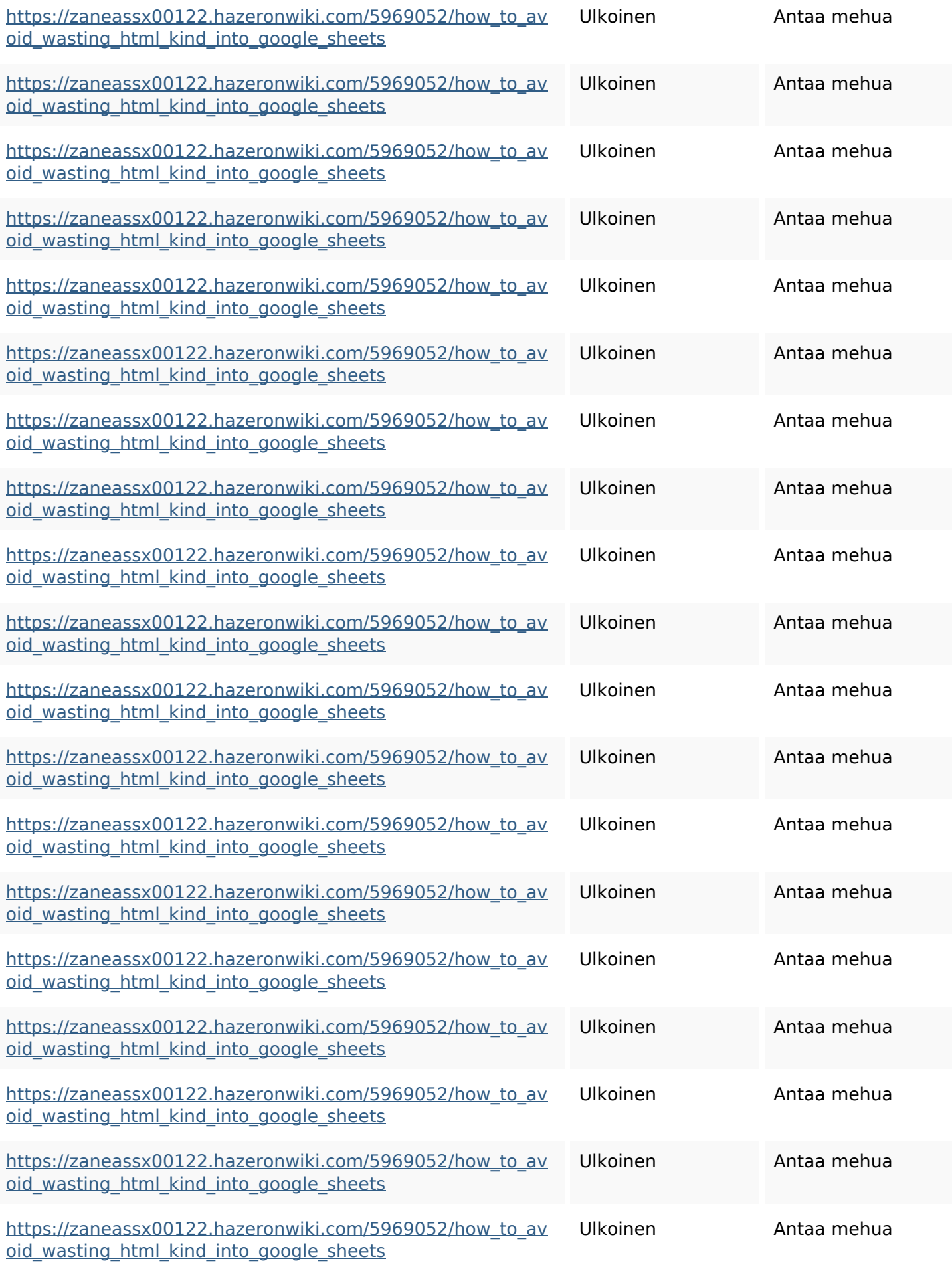

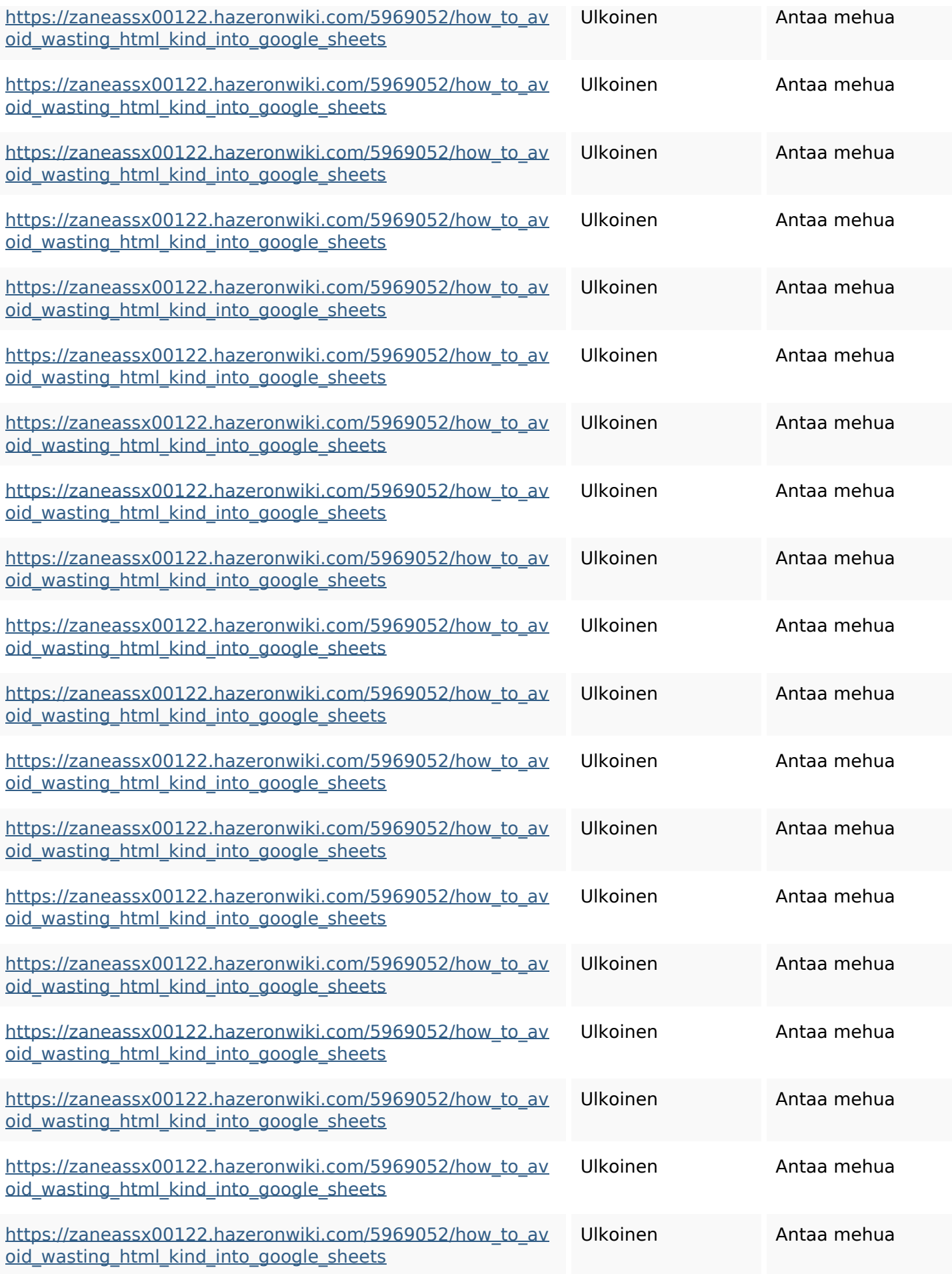

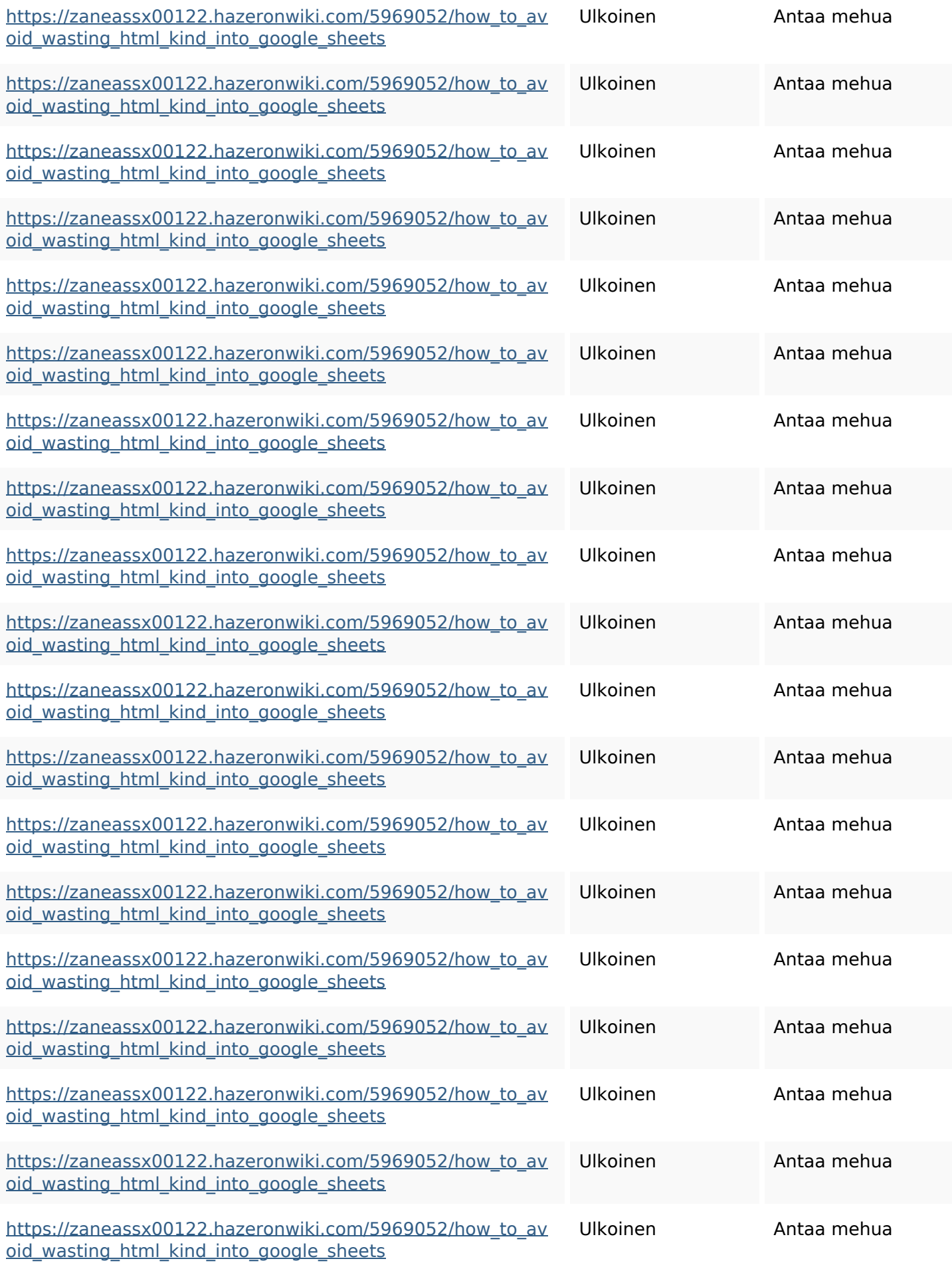

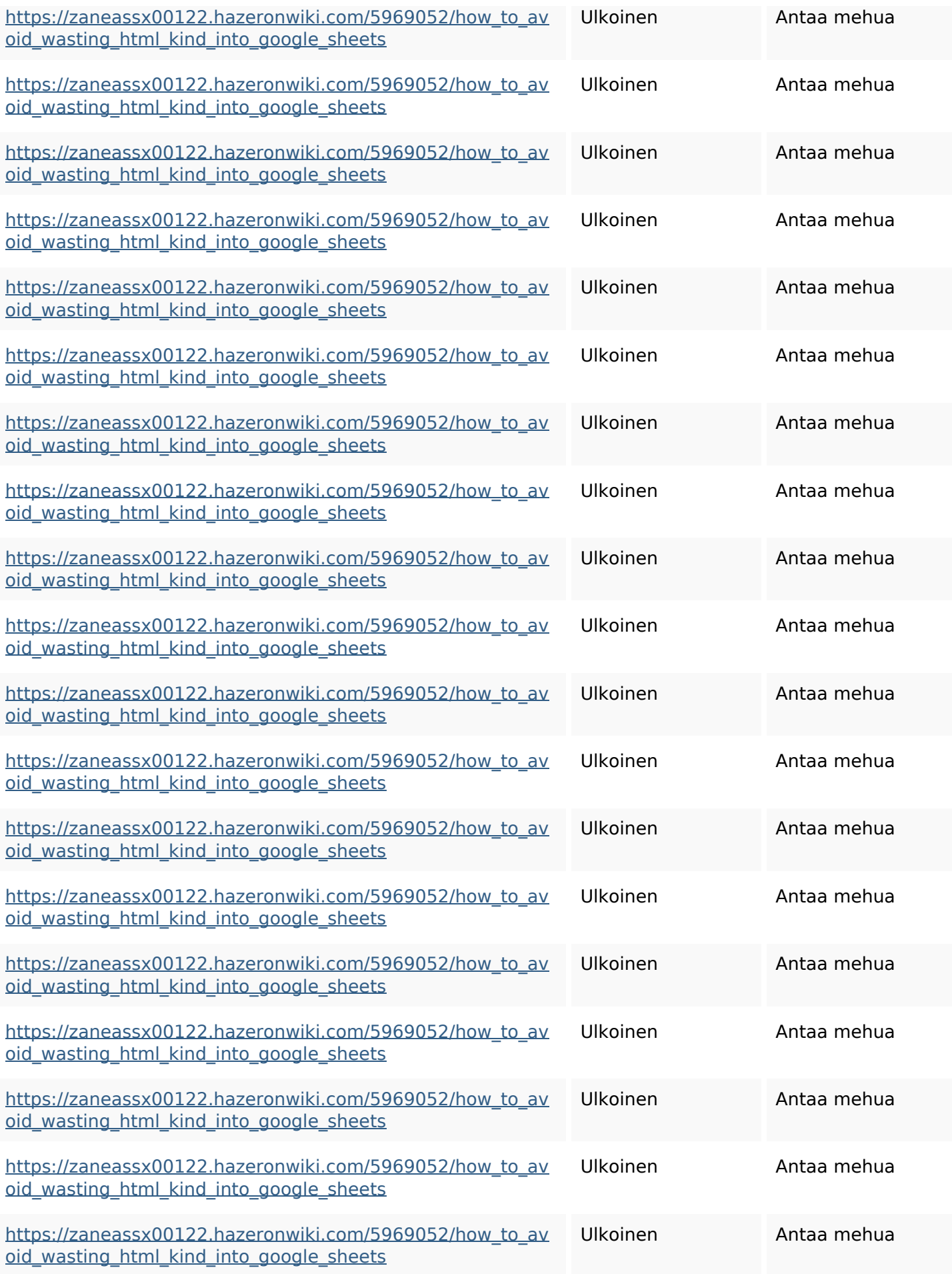

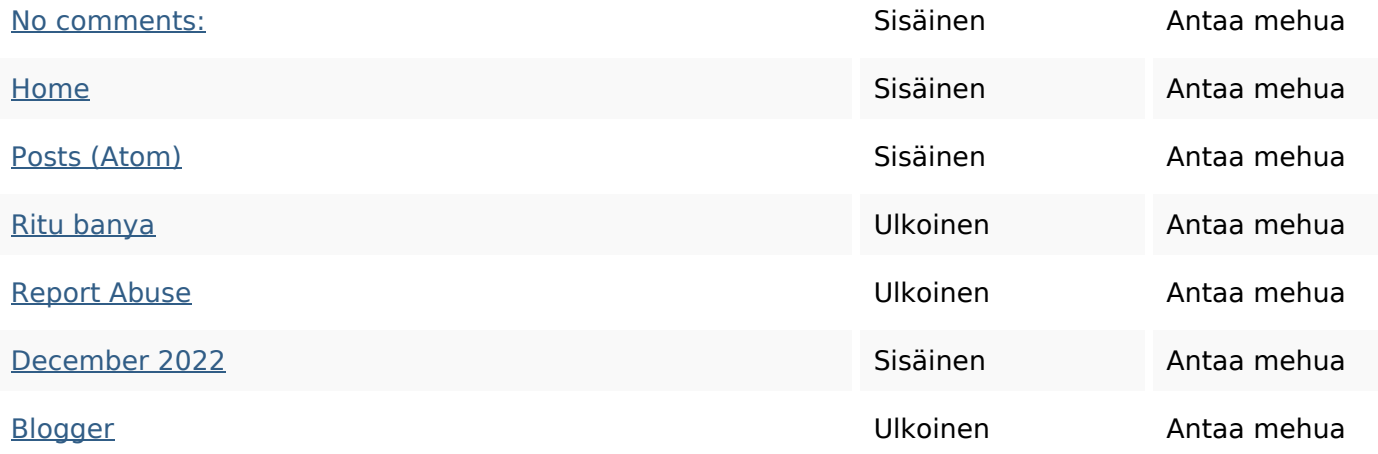

#### **SEO avainsanat**

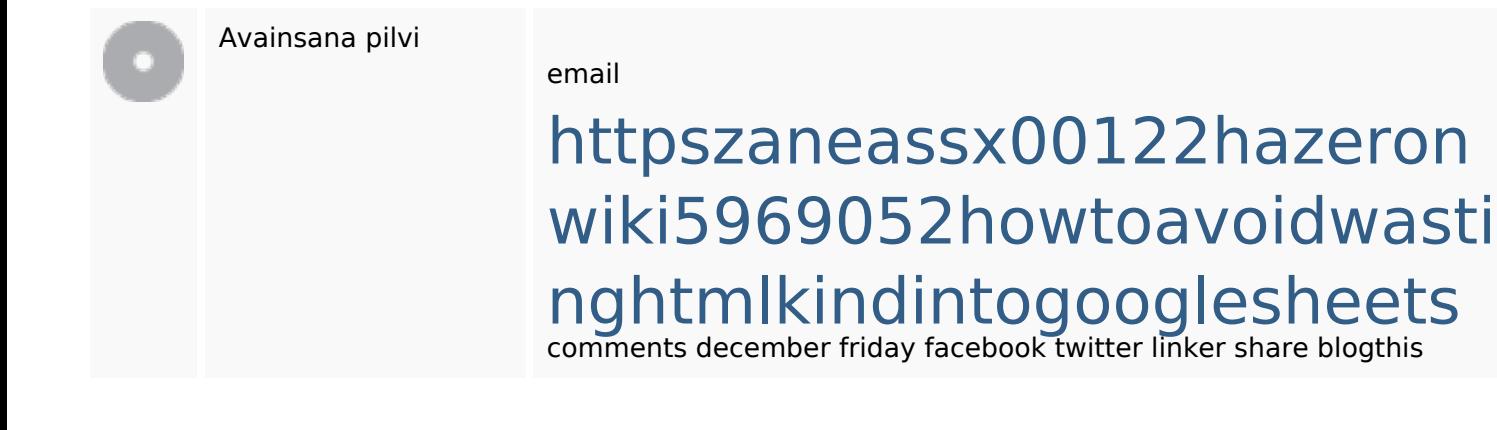

#### **Avainsanojen johdonmukaisuus**

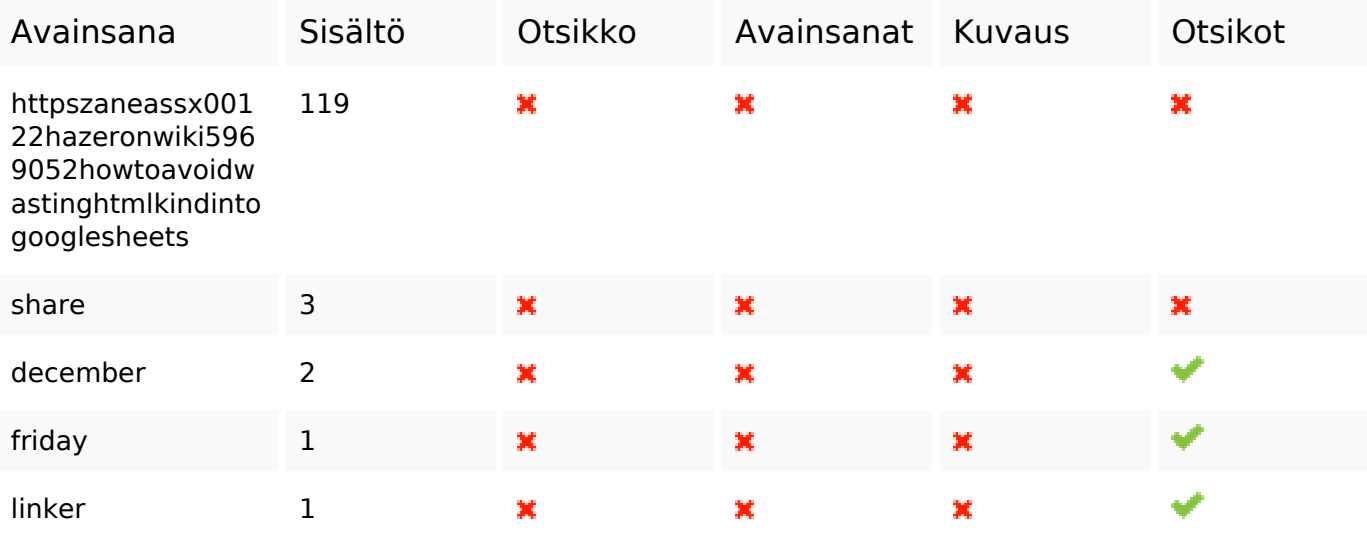

### **Käytettävyys**

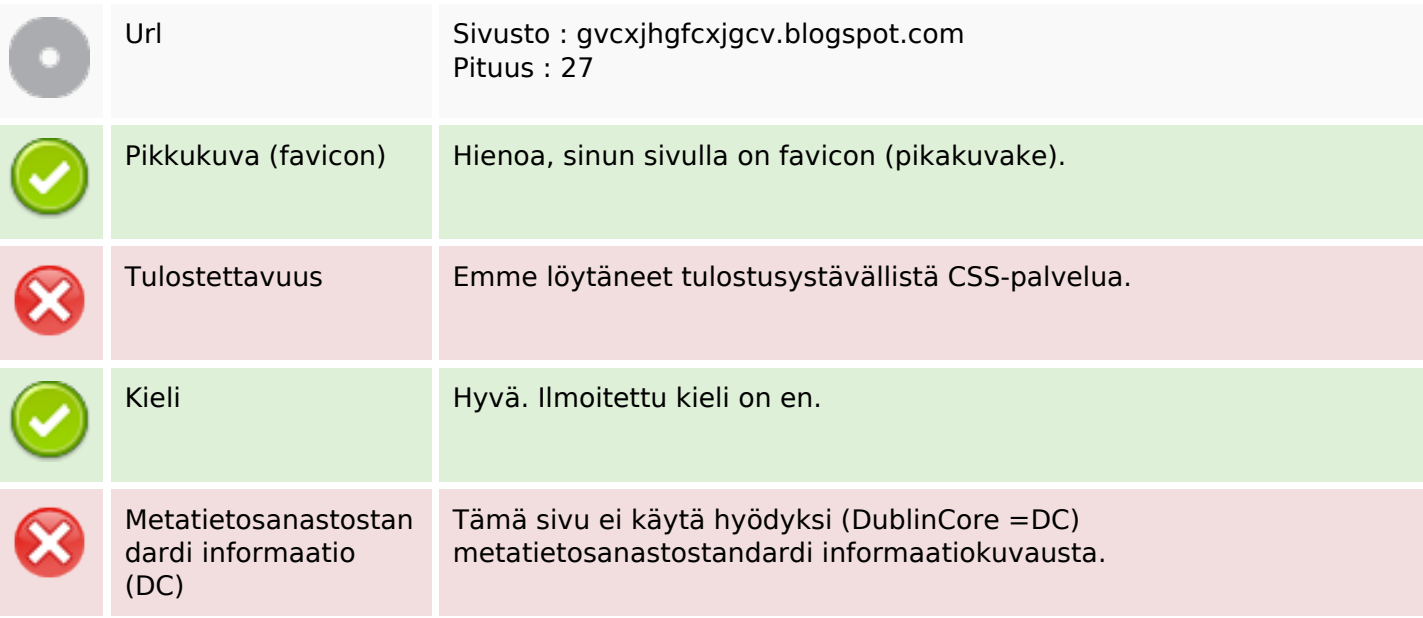

#### **Dokumentti**

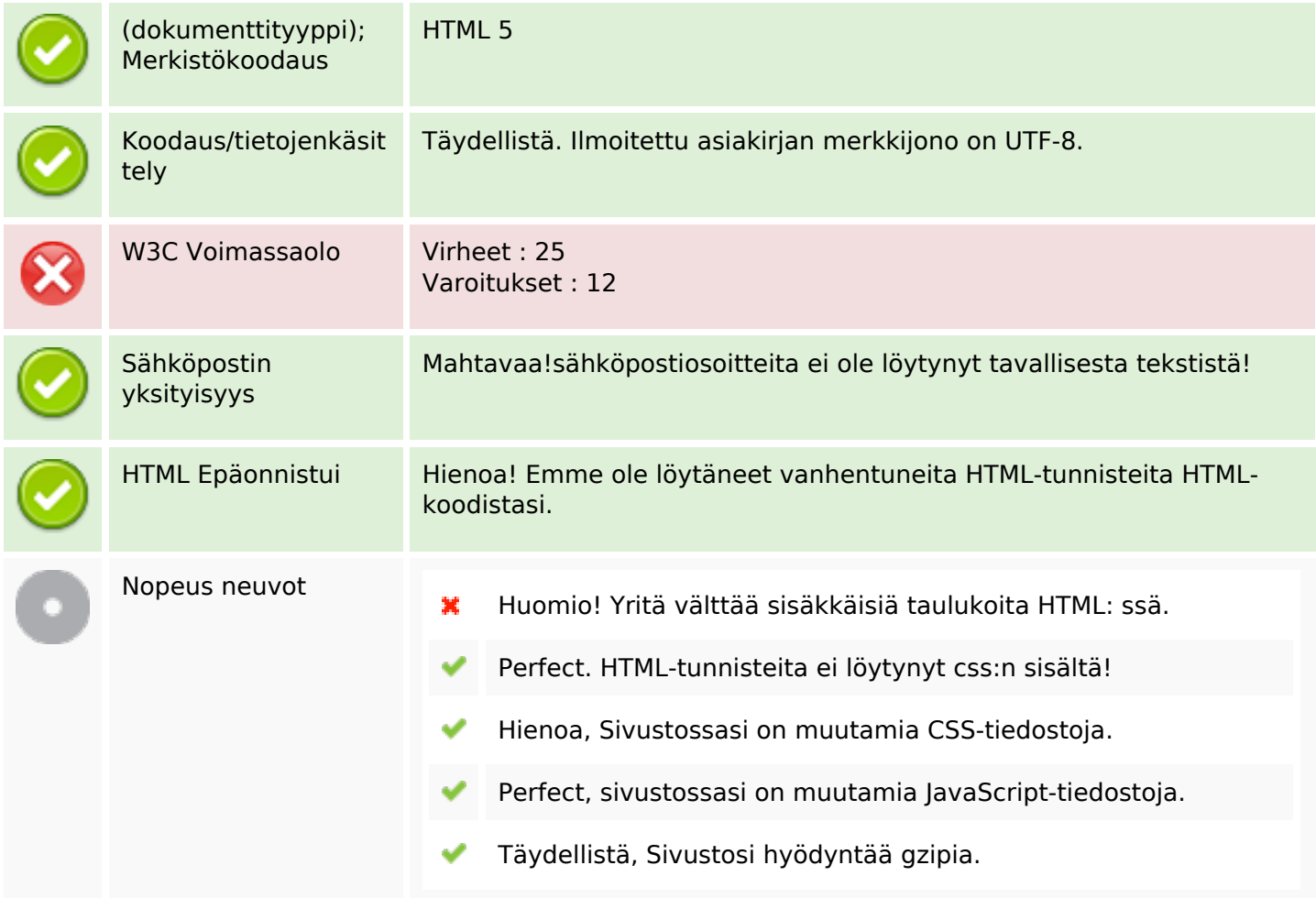

## **Mobiili**

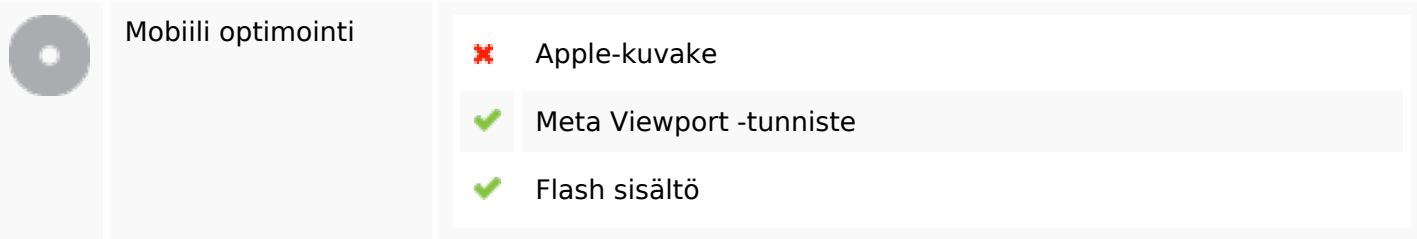

# **Optimoi**

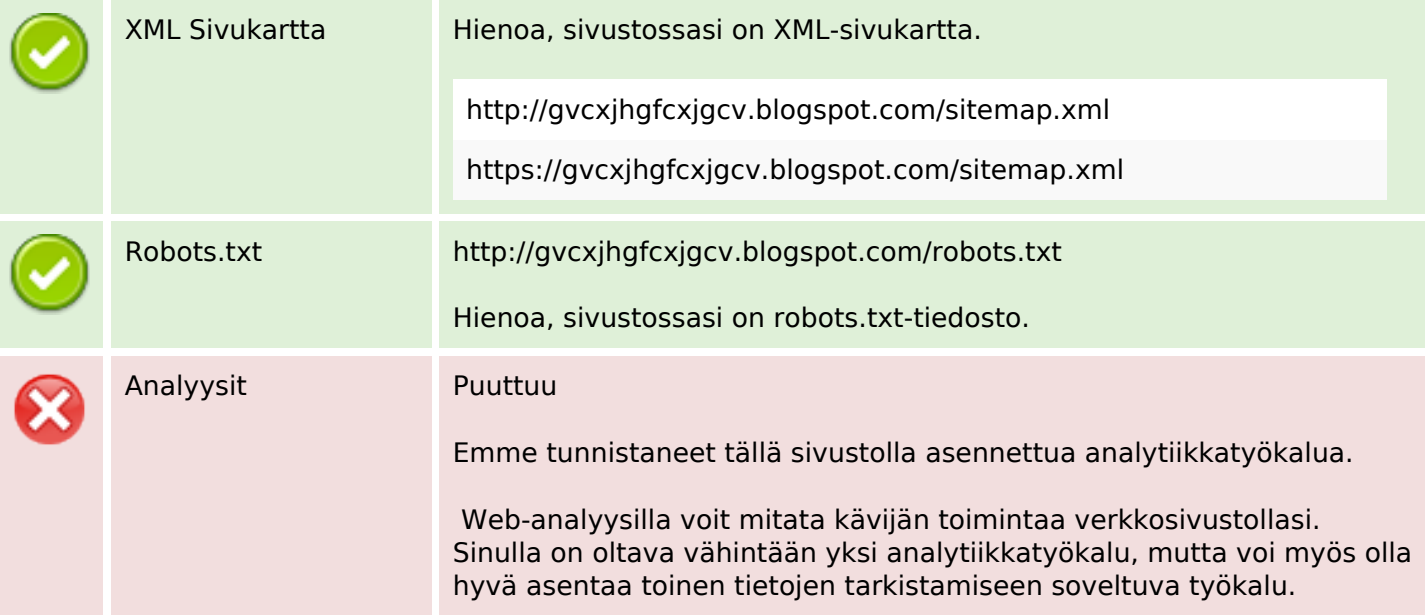